# Lab 3: Motion

EECS 16B Spring 2023

Slides: [links.eecs16b.org/lab3-slides](http://links.eecs16b.org/lab3-slides)

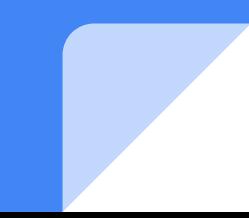

#### Administrivia

#### • Next week (02/13-17) is Buffer Week

- No dedicated lab
- Catch up on any labs you might be behind on
- No need to come if you're on track!
- "Lab checkoffs" assignment on Gradescope released
	- Make sure you have a grade
	- If the grade is incorrect/nonexistent, fill out: <https://eecs16b.org/lab-checkoff-error>

#### Lab 3 Overview

- Build and test motor controller circuits
	- Pulse Width Modulation (PWM) from Arduino
	- Bipolar Junction Transistor (BJT)
	- Switch
	- Diode
- Install and test encoders
	- Sensing the distance traveled and speed of the car
- Build 5V Regulator

# Caution!

- Some breadboards may have a break in the power and ground rails
- Make sure to connect them with wires (4 total)!

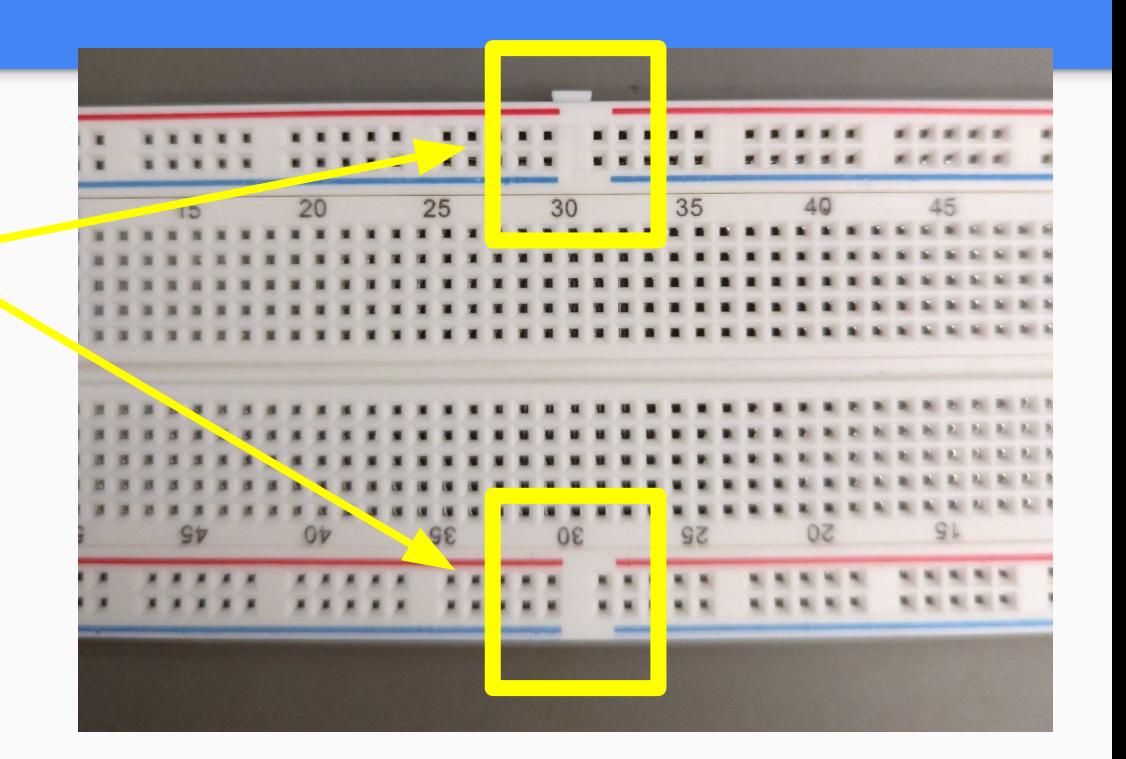

## Motor Controller Circuits

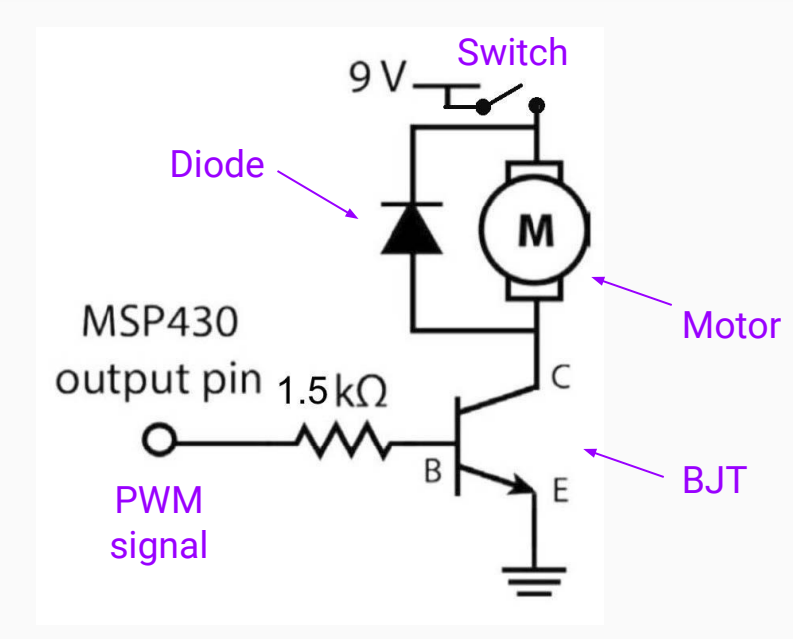

- Built twice (for each motor)
- Many new concepts/components!
	- PWM
	- BJT
	- Switch
	- Diode

# Pulse Width Modulation (PWM)

- Square wave with variable "on" time
	- **Duty Cycle:** percentage of time the signal spends "on" or "high" in one period
- Method of supplying variable amounts of power to a component
	- At high frequencies, measurements see an averaged-out analog voltage (depending on duty cycle)
		- i.e. if "on" voltage is 5V and duty cycle is 50%, we will read 2.5V
	- we'll run over a range of PWM values to see the motors speed up and slow down

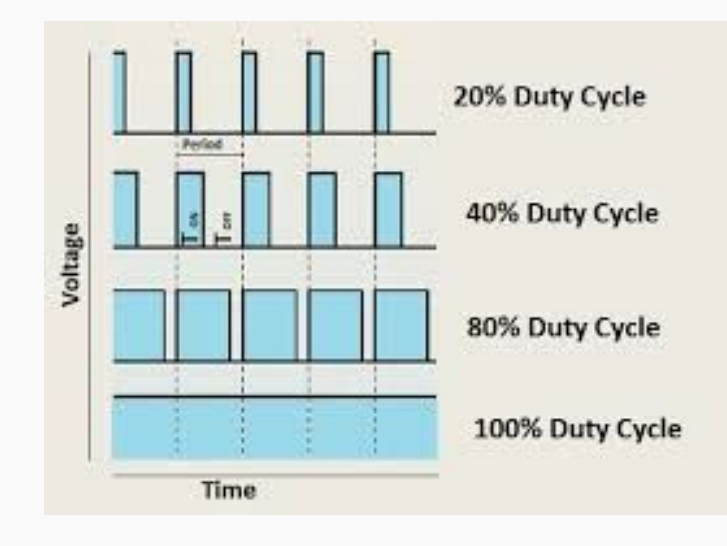

# New Component: BJT

- **Bipolar Junction Transistor** 
	- 3 pins: Base (B), Collector (C), Emitter (E)
	- Analogous to MOSFETs: Base -> Gate, Collector -> Drain, Emitter -> Source
- NPN BJT behaves similarly to NMOS
	- High Base voltage turns BJT "on" and conducts current from Collector to Emitter
	- High Gate voltage turns NMOS "on" and conducts current from Drain to Source
	- More accurate model description in lab note
- NOT the voltage regulator component
	- Body is fully black plastic, does not have a metal tab sticking up
	- Orientation of the picture is with the 3 dots on the plastic body facing you

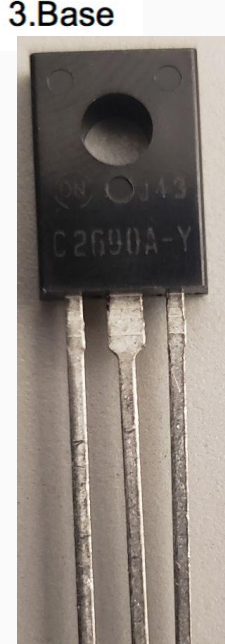

TO-126

2.Collector

1. Emitter

#### NPN BJT Model

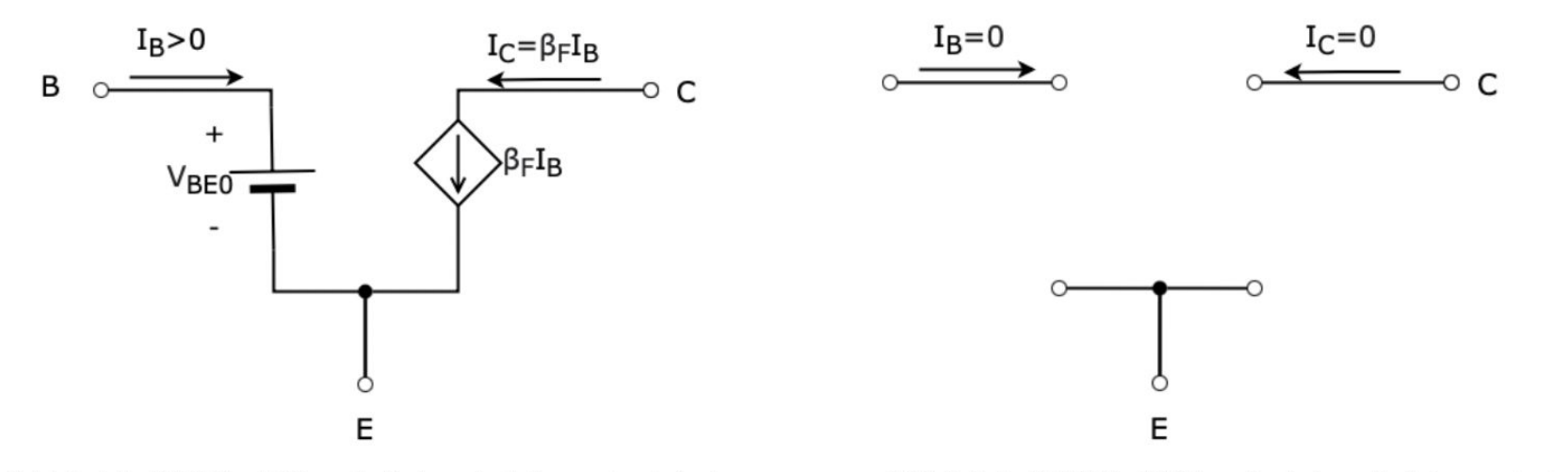

(a) Model of BJT in ON mode (when Arduino output pin is  $HIGH)$ 

(b) Model of BJT in OFF mode (when Arduino output pin is  $LOW$ )

Figure 3: Model of NPN BJT in Different Modes

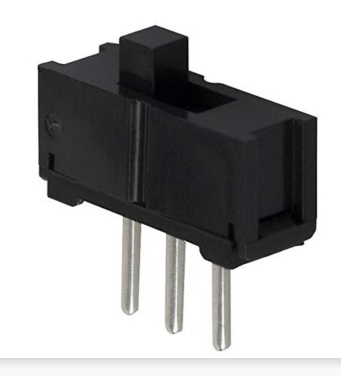

## New Component: Switch

- Allows you to change circuit connections (to change input voltage)
	- If switch is in the left position, left and middle pins are shorted together
	- If switch is in right position, right and middle pins are shorted together
- Note: Middle pin is ALWAYS shorted (connected) to something
	- Connect your motors to middle pin, 9V to side pin, GND to other side pin
	- Toggle your motors being connected to 9V and GND

#### **● DO NOT CONNECT 9V OR GND TO MIDDLE PIN**

○ Fastest way to say goodbye to your circuit, battery, arduino, and sometimes your usb port

## New Component: Diode

- Conduct current one way but not the other
- **● Direction is important**
	- Anode is +
	- Cathode is -
	- Make sure you double check that you have connected it in correct direction
- **● not light emitting!**

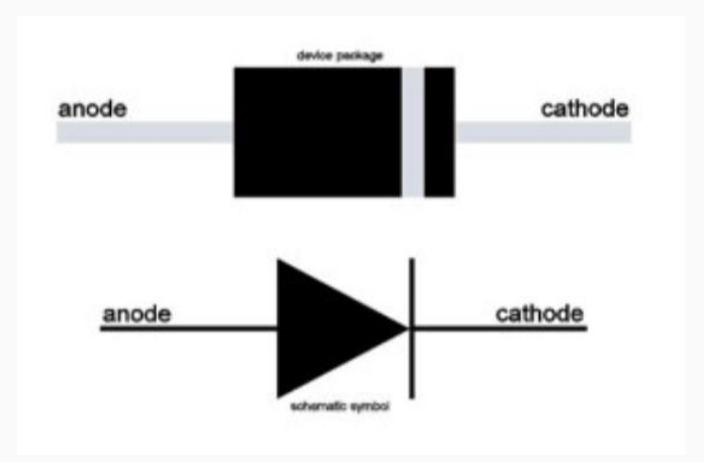

# New Component: Encoders (Photointerrupters)

- Beam of light between 2 "legs"
	- outputs voltage based on whether the beam of light is blocked or unblocked
	- Mounted on "encoder wheels," which have many holes
		- As wheel rotates, spokes block and holes unblock the beam of light
- Can calculate velocity of car from rate of encoder value change
- 3 pins
	- **○ "G"** = ground
	- **○ "V"** = voltage (connect to breadboard positive rail, NOT Arduino's 5V pin)
	- **○ "S"** = encoder signal (connected to Arduino)

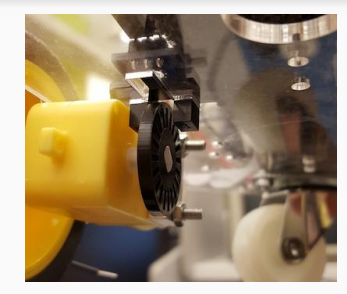

## New Component: Regulators

- To later allow S1X33N to be powered by 9V batteries, we will create 9V -> 5V circuits
	- For today, these will be powered using the power supply!
- The 9V-5V Regulator is labeled **LM340T5**
	- Orientation of diagram is with the metal tab facing away from you

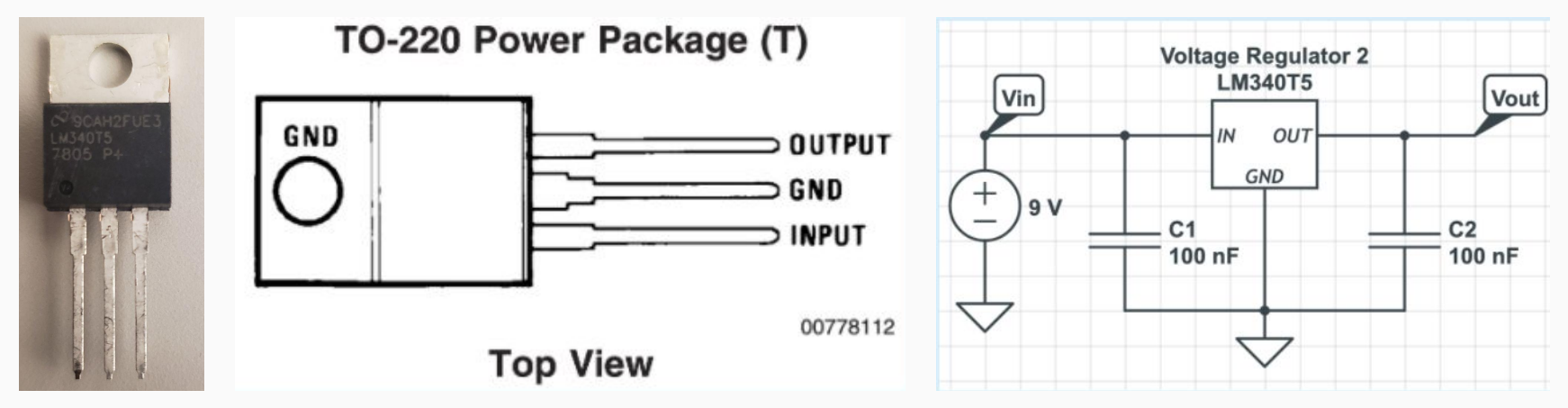

#### General Reminders/Habits

- Make sure to connect one of your Arduino GND pins (any one works) to your breadboard negative (-) rail (which carries GND)
- Encoders and Arduino pins can only tolerate voltages between 0V and 5V; they should never be connected to 9V
- Make sure the regulator metal tabs don't touch any other components!
	- They are conductive and will short your circuit if they're too close together.
- 9V from power supply goes to reserved 9V rows on breadboard, NOT positive rails

#### BREADBOARD LAYOUT

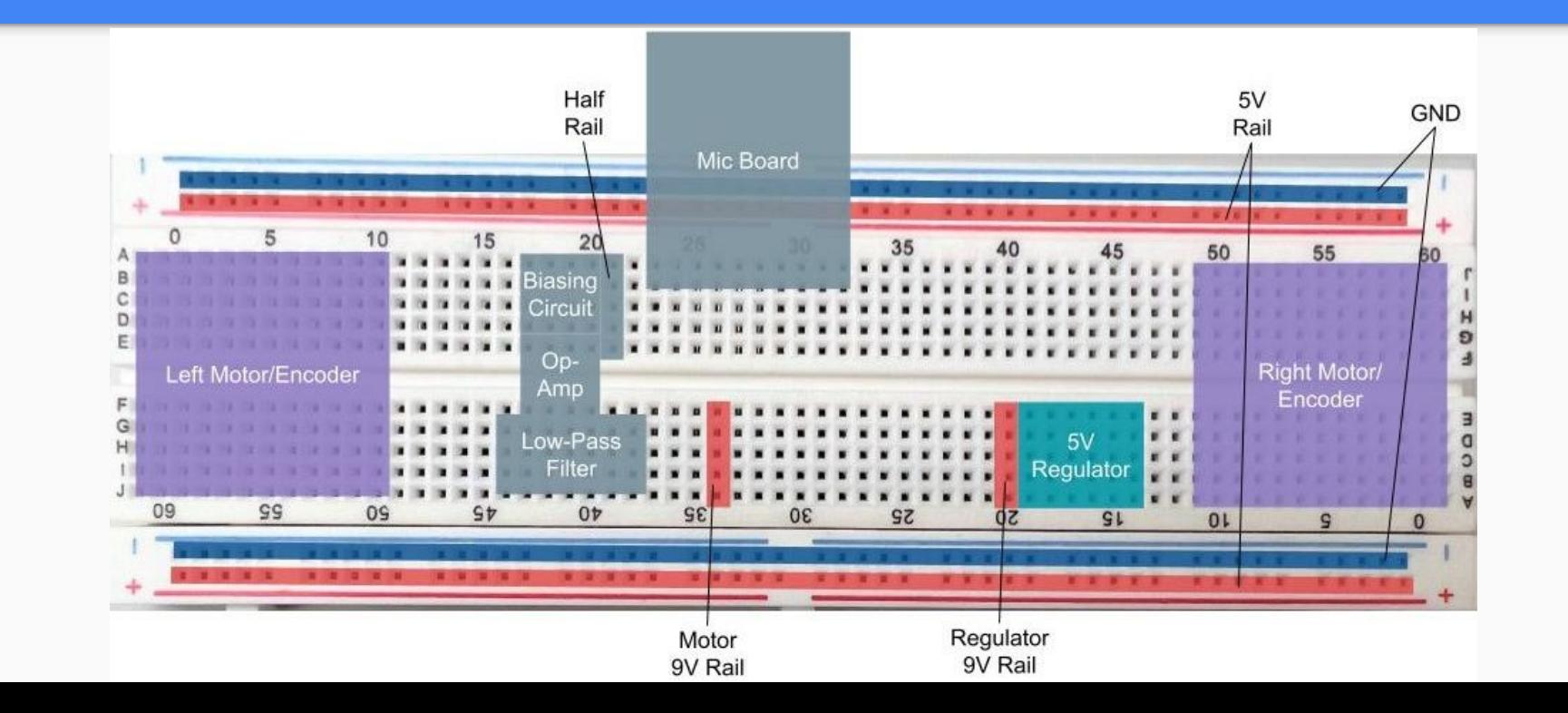

#### Important Forms/Links

- Help request form: <https://eecs16b.org/lab-help>
- Checkoff request form:<https://eecs16b.org/lab-checkoff>
- Extension Requests: <https://eecs16b.org/extensions>
- Makeup Lab: <https://makeup.eecs16b.org>
- Slides: [links.eecs16b.org/lab3-slides](http://links.eecs16b.org/lab3-slides)
- Lab Groups: <https://eecs16b.org/lab-groups>
- Anon Feedback: <https://eecs16b.org/lab-anon-feedback>
- Lab Grade Discrepancy: <https://eecs16b.org/lab-checkoff-error>
- <https://eecs16c.org>